#### АВТОНОМНАЯ НЕКОММЕРЧЕСКАЯ ОБРАЗОВАТЕЛЬНАЯ ОРГАНИЗАЦИЯ ДОПОЛНИТЕЛЬНОГО ПРОФЕССИОНАЛЬНОГО ОБРАЗОВАНИЯ «ТИХООКЕАНСКАЯ ВЫСШАЯ ШКОЛА ЭКОНОМИКИ И УПРАВЛЕНИЯ»

YTBEPXAAIO

Pektop AHOO ДПО «ТВШЭУ»

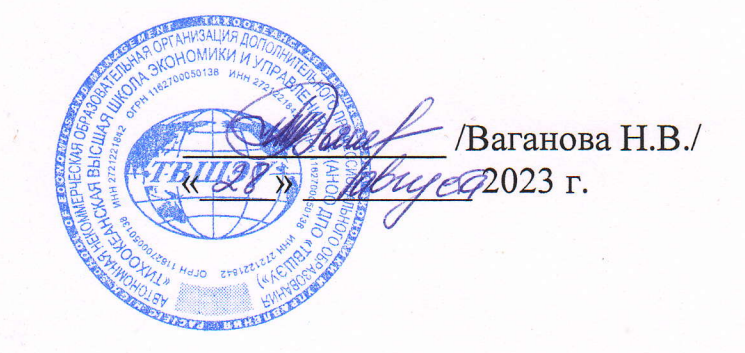

# ДОПОЛНИТЕЛЬНАЯ ПРОФЕССИОНАЛЬНАЯ ПРОГРАММА ПРОФЕССИОНАЛЬНОЙ ПЕРЕПОДГОТОВКИ «ИНФОРМАЦИОННЫЙ ДИЗАЙН И ИНФОГРАФИКА»

## Разработчик

Ст. преподаватель

кафедры «Экономика»

(ученая степень, должность, структурное подразделение)

Клюев Андрей Владимирович подпись  $(M.O.\Phi$ амилия)

Руководитель структурного подразделения

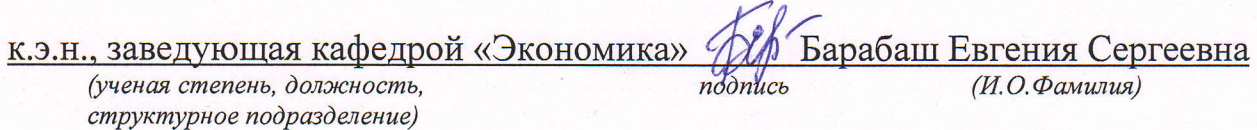

Дополнительная профессиональная программа рассмотрена и одобрена на заседании Педагогического совета 28 августа 2023 г., протокол № 8.

O TBIII3Y,2O23

## **СОДЕРЖАНИЕ**

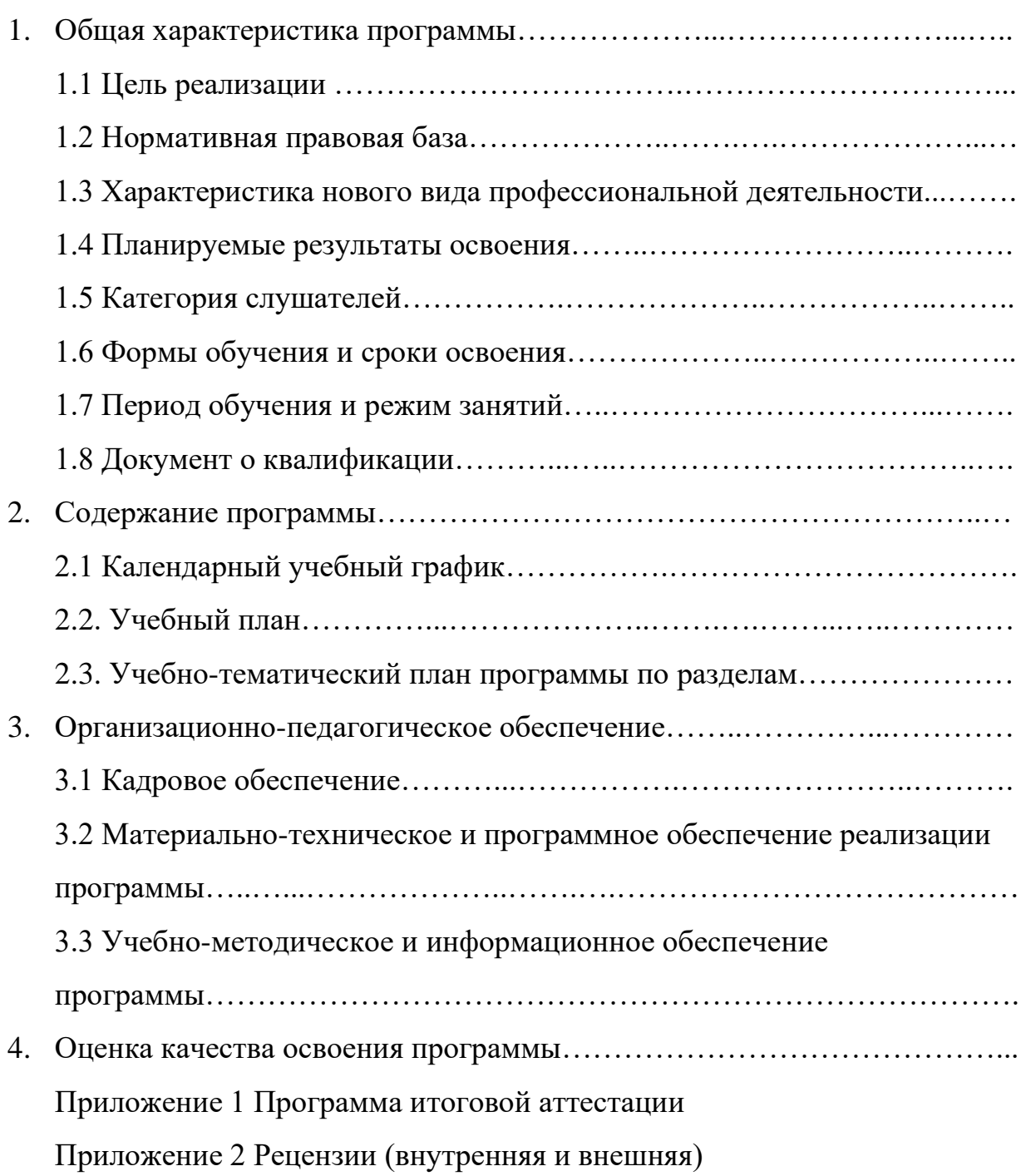

## **1. Общая характеристика программы**

#### **1.1. Цель реализации**

Программа профессиональной переподготовки направлена на получение компетенций, необходимых для выполнения нового вида профессиональной деятельности.

#### **1.2. Нормативная правовая база**

Программа профессиональной переподготовки «Информационный дизайн и инфографика» разработана в соответствии с Федеральным законом от 29.12.2012 № 273-ФЗ «Об образовании в Российской Федерации», Порядком организации и осуществления образовательной деятельности по дополнительным профессиональным программам, утвержденным приказом Минобрнауки России от 18.11.2014 № 896н, Профессиональным стандартом «Специалист по информационным системам" (24.12.2014 № 35361), а также Порядком разработки и утверждения в Автономной некоммерческой образовательной организации дополнительного профессионального образования «Тихоокеанская высшая школа экономики и управления» (далее – АНОО ДПО «ТВШЭУ») дополнительных профессиональных программ программ профессиональной переподготовки, программ повышения квалификации и Уставом АНОО ДПО «ТВШЭУ».

#### **1.3. Характеристика нового вида профессиональной деятельности**

а) Область профессиональной деятельности слушателя, прошедшего обучение по программе «Информационный дизайн и инфографика», включает:

экономические, плановые, финансовые, маркетинговые, бухгалтерские, производственно-экономические и аналитические службы организаций и

предприятий различных отраслей, сфер и организационно - правовых форм собственности, общественных и саморегулируемых организаций;

финансовые, кредитные, аудиторские, консалтинговые (в сфере финансов и кредита), страховые, оценочные учреждения и организации;

финансово-экономические подразделения и структуры государственных и муниципальных органов власти.

б) Объектами профессиональной деятельности выпускника по профилю подготовки «Информационный дизайн и инфографика» являются:

бизнес-процессы предприятия;

визуализация экономических, бухгалтерских, маркетинговых, статистических и других показателей предприятия;

финансовые, материальные и информационные потоки;

производственные и финансово-экономические процессы;

финансово-экономическая отчетность и статистика.

в) Выпускник должен решать следующие профессиональные задачи в соответствии с видами профессиональной деятельности и профилем ДОП ПП:

а) расчетно-экономической деятельности являются:

− подготовка информации для визуализации данных с помощью инструментов инфографики, в частности экономических и финансовокредитных показателей, характеризующих деятельность хозяйствующих субъектов;

− выполнение работ, автоматизирующих и демонстрирующих задачи организационного управления и бизнес-процессы предприятия с помощью инфографики и визуализации данных;

− разработка визуализации расчетных данных (калькуляций,отчетов) с элементами инфографики;

б) аналитической, научно-исследовательской деятельности являются:

− поиск информации по полученному заданию, сбор и анализ данных, необходимых для проведения конкретных финансово-экономических расчетов;

− обработка массивов финансово-экономических данных в соответствии с поставленной задачей, анализ, оценка, интерпретация полученных

результатов и обоснование выводов с помощью инструментов инфографики и визуализации данных;

− построение с помощью инструментов визуализации данных стандартных теоретических и эконометрических финансовых моделей исследуемых процессов, явлений и объектов, бизнес-процессов, относящихся к области профессиональной деятельности, анализ и интерпретация полученных результатов;

инфографика и визуализация данных, а также их анализ и интерпретация показателей, характеризующих финансово-экономические процессы и явления на микро- и макро- уровне как в России, так и за рубежом;

− участие в разработке проектных решений в области профессиональной финансово-кредитной деятельности, подготовке предложений и мероприятий по реализации разработанных проектов и программ с помощью инструментов визуализации данных и применения профессионального программного обеспечения;

в) организационно-управленческой деятельности являются:

− участие в управление ИТ-проектами и информационной средой предприятия, проведение анализа и планирование ИТ-проектов и изменений информационной среды, моделирование и оптимизация структуры предприятия с целью повышения эффективности проектно-производственной деятельности;

− оперативное управление исходными данными, сформированными для реализации конкретного финансово-экономического проекта;

− участие в подготовке и принятии решений по вопросам организации управления и совершенствования деятельности финансово-экономических служб и подразделений предприятий различных форм собственности, организаций, ведомств с учетом правовых, административных и других ограничений с учетом визуализации данных;

− обработка массивов финансово-экономических данных в соответствии с поставленной задачей, анализ, оценка, интерпретация полученных результатов и обоснование выводов;

− подготовка информационных финансово-кредитных обзоров, аналитических финансово - аналитических отчетов с элементами инфографики и визуализацией данных;

− участие в разработке проектных решений в области профессиональной финансово-кредитной деятельности, подготовке предложений и мероприятий по реализации разработанных проектов и программ с применением инфографики и визуализации данных.

## **1.4. Планируемые результаты освоения**

Перечень профессиональных компетенций необходимых для профессиональной деятельности указан в таблице 1.

Таблица 1

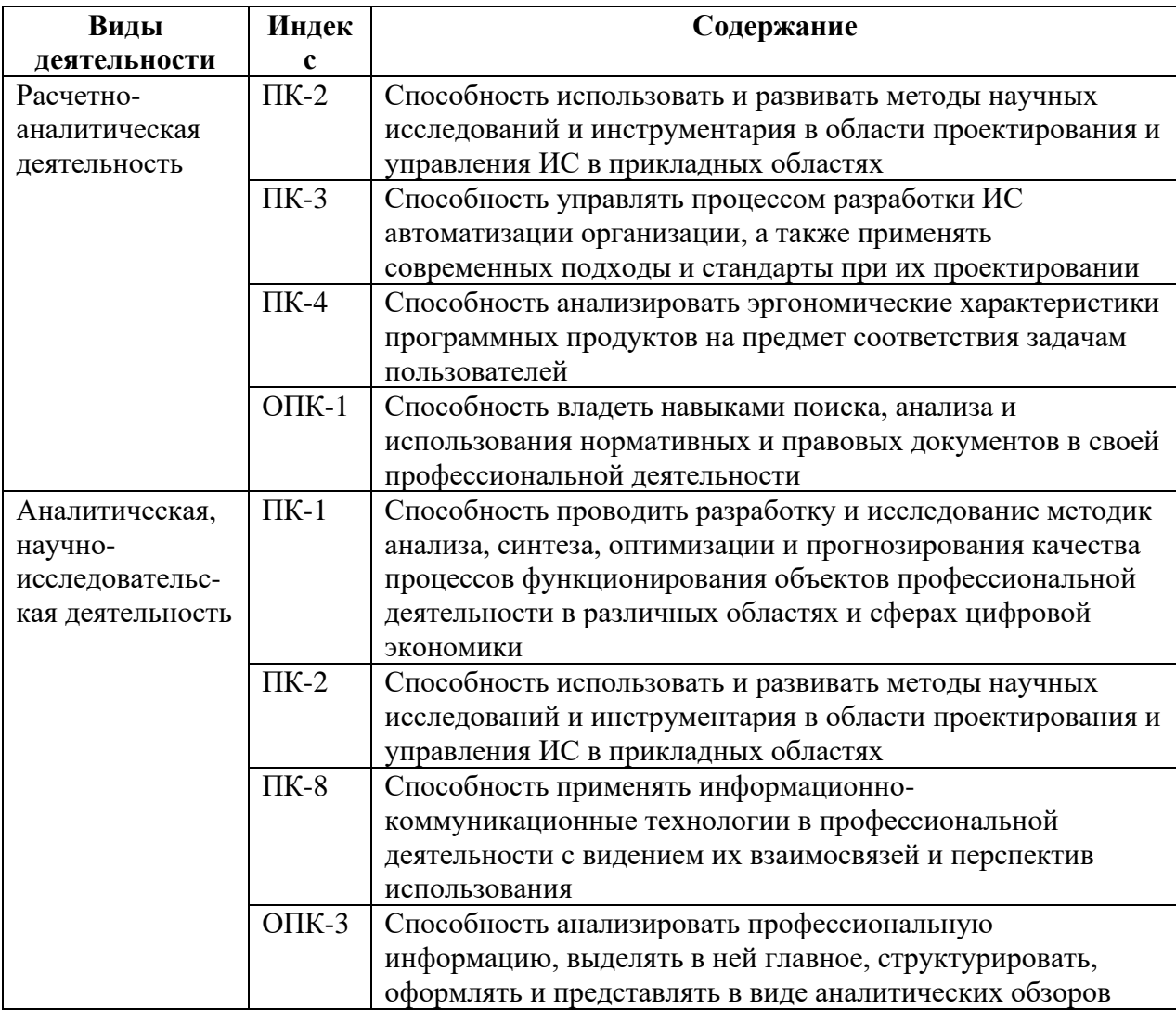

**Планируемые результаты освоения**

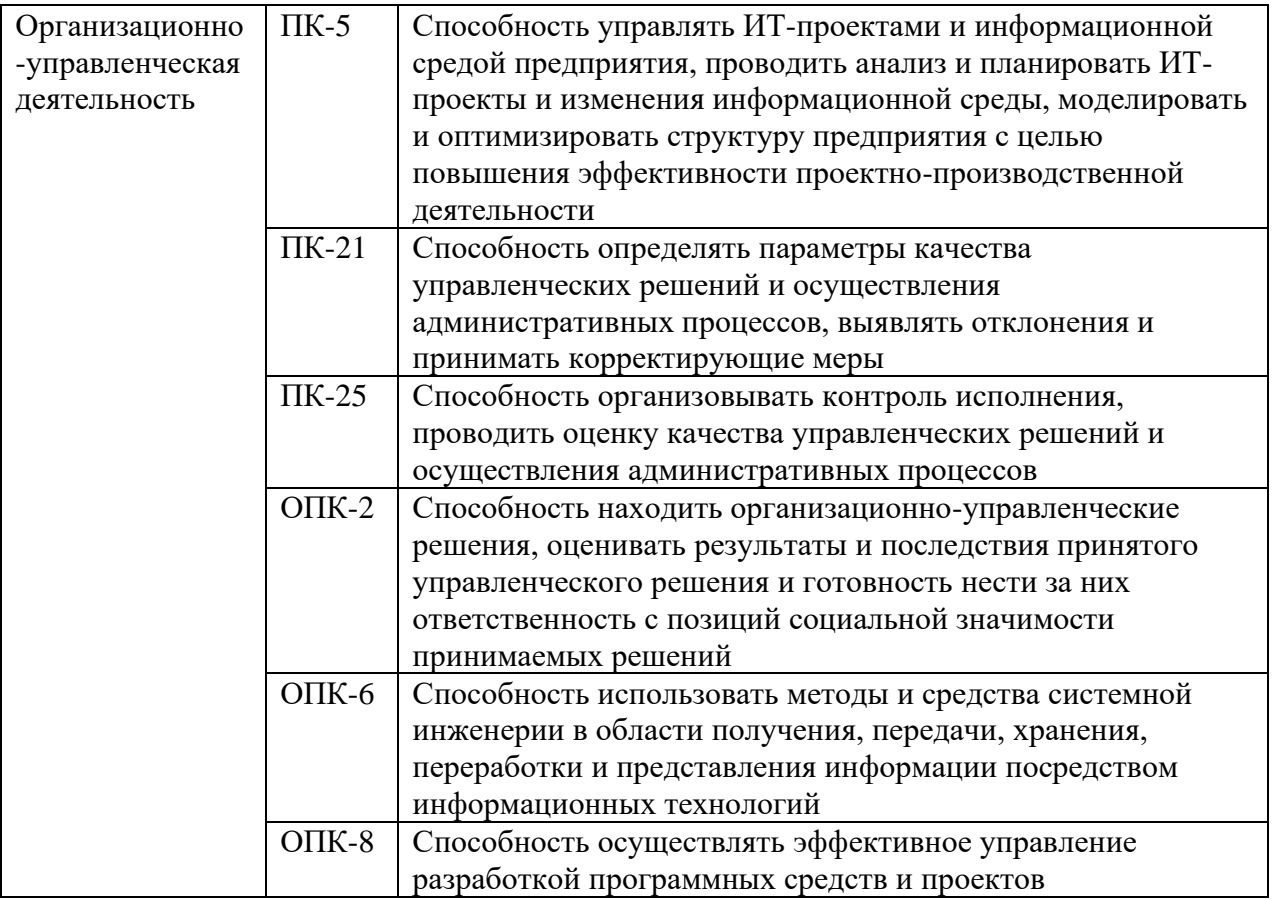

### **1.5. Категория слушателей**

Лица, желающие освоить дополнительную профессиональную программу «Информационный дизайн и инфографика».

Уровень подготовки: высшее образование (ВО), среднее профессиональное образование (СПО) или обучение в учреждениях ВО и СПО.

Вступительные испытания не предусмотрены.

## **1.6. Формы обучения и сроки освоения**

Форма обучения – очная. Срок освоения программы – 256 часов.

## **1.7. Период обучения и режим занятий**

Продолжительность обучения – 13 недель. Режим занятий – 20 часов/неделя, но не более 6 часов/день.

## **1.8. Документ о квалификации**

Лицам, успешно освоившим дополнительную профессиональную программу и прошедшим итоговую аттестацию, выдается диплом о профессиональной переподготовке.

## **2. Содержание программы**

### **2.1. Календарный учебный график**

Таблица 2

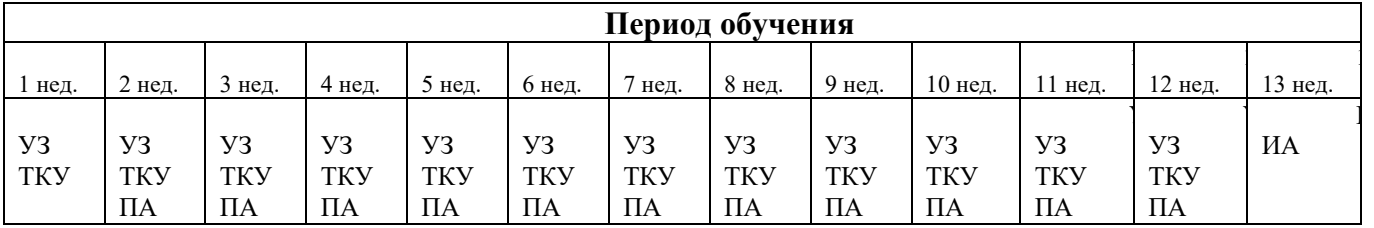

### **Календарный учебный график**

Календарный учебный график заполняется с помощью условных обозначений:

УЗ - учебные занятия;

ТКУ - текущий контроль успеваемости;

ПА – промежуточная аттестация;

ИА - итоговая аттестация.

#### **2.2. Учебный план**

Программа предусматривает изучение следующих разделов:

- Общие сведения об информационных системах и технологиях.

Корпоративные информационные системы;

- Обработка, анализ и графическое представление данных;
- Введение в инфографику;
- Этапы работы над инфографикой;
- Интерактивная инфографика;
- Визуализация данных.Инструменты визуализации данных;
- Презентация данных и сторителлинг;
- Общие сведения об облачных технологиях;
- Работа с электронными почтовыми редакторами;
- Работа с мессенджерами, социальными сетями и сайтами;
- Информационный дизайн и визуализация данных.

## Учебный план представлен в таблице 3.

Таблица 3

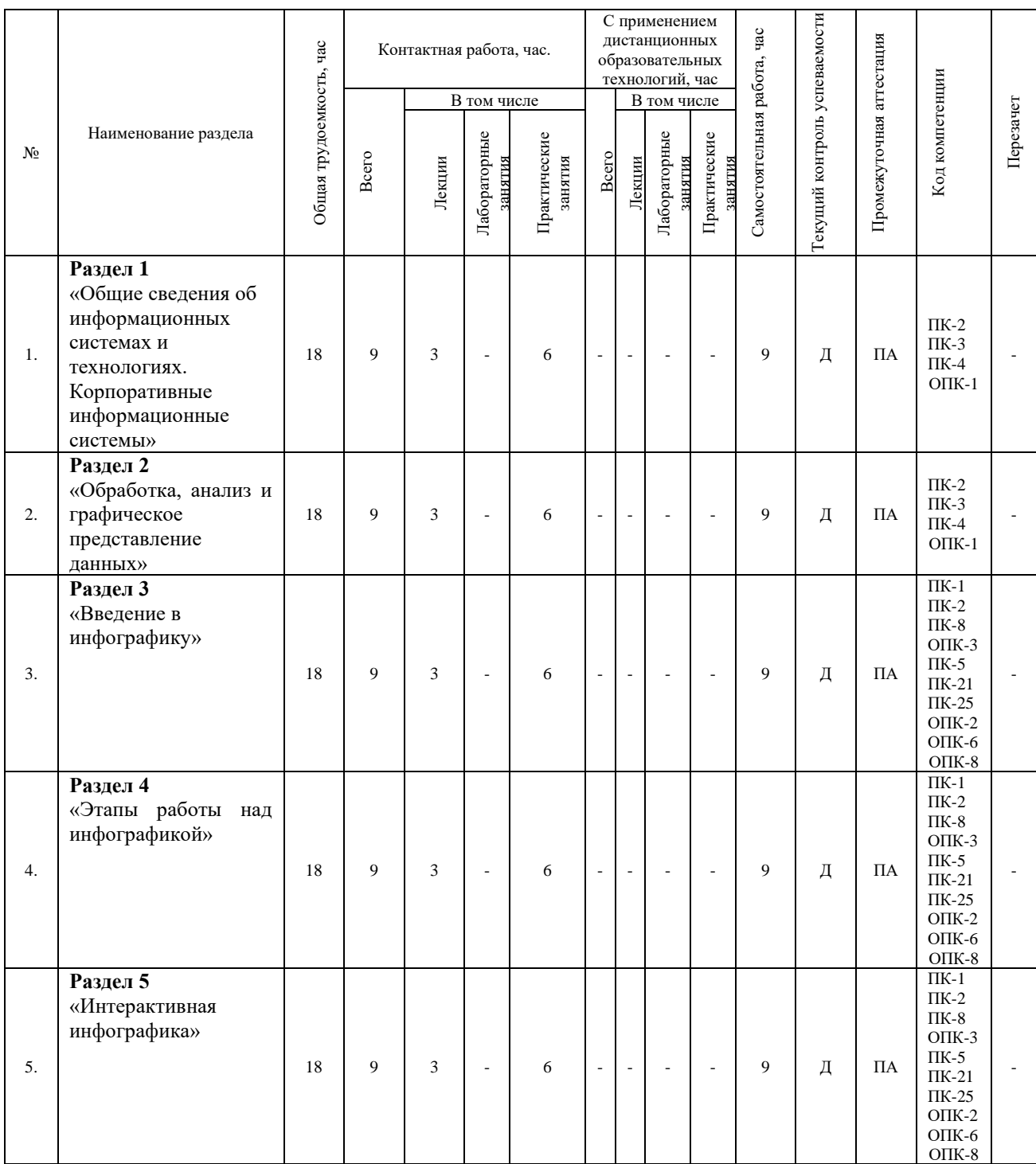

## **Учебный план**

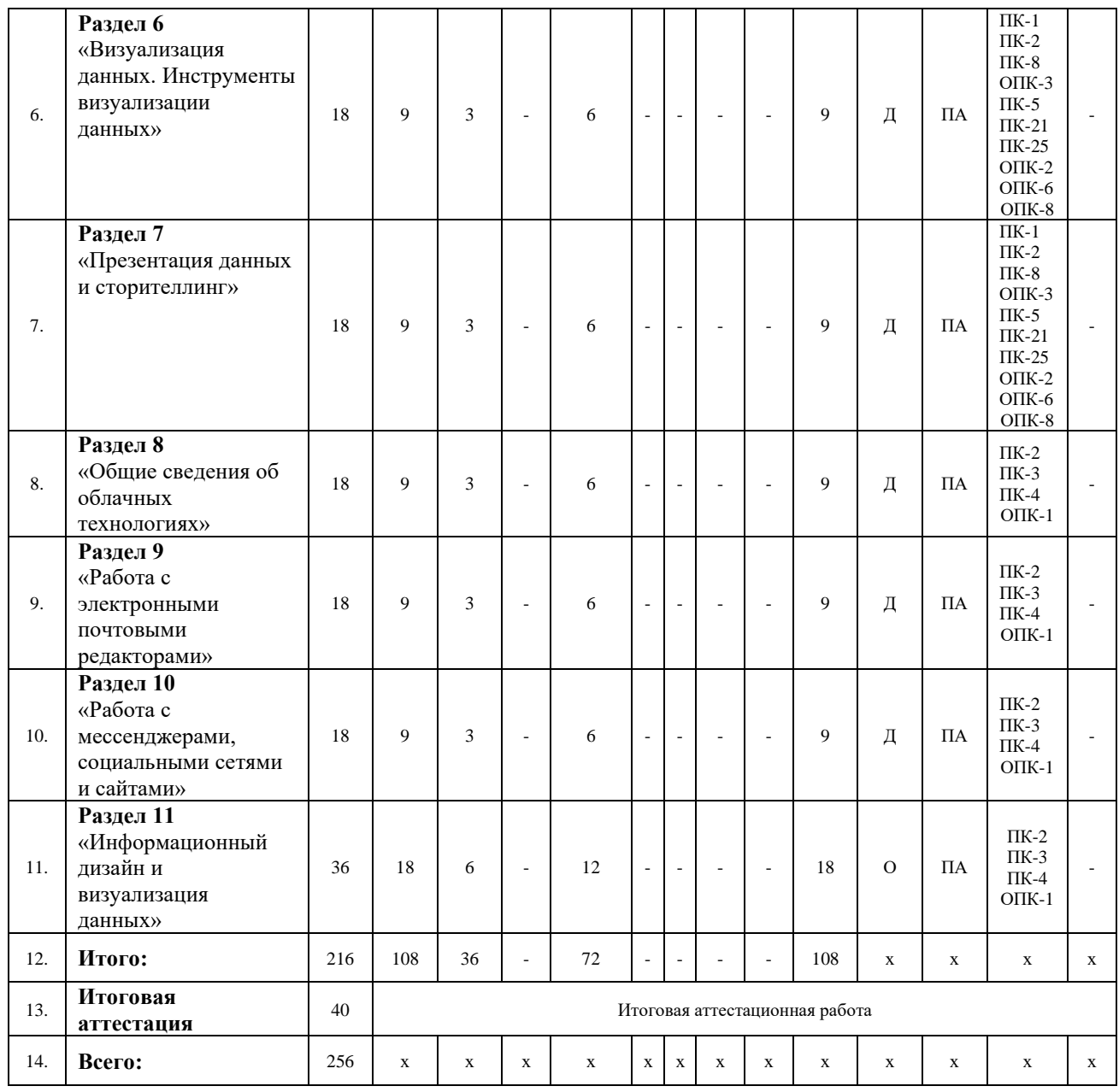

Учебный план заполняется с помощью условных обозначений: Текущий контроль успеваемости: Д - диспут; О – опрос; Промежуточная аттестация – ПА.

## **2.3. Учебно-тематический план программы по разделам**

## **Раздел 1. «Общие сведения об информационных системах и технологиях. Корпоративные информационные системы»**

## **Тема 1. Введение в информационные системы и технологии**

Общие сведения об информационных системах и технологиях. Определения и назначения. Классификация. Функции и принципы ИС и ИТ.

#### **Тема 2. Корпоративные информационные системы**

Современные корпоративные информационные системы (КИС). Структура корпоративных информационных систем. Базовые требования к корпоративным информационным системам (КИС). Требования к корпоративным базам данных. Требования к техническому обеспечению корпоративных информационных систем КИС. Перспективы развития корпоративных информационных систем (КИС). Визуализация данных в информационных системах. Комплекс 1С: Предприятие: Общие сведения о комплексе, работа со справочниками, документами, отчетами в конфигурациях.

*Рекомендуемая литература:*

1. Абросимова, М.А. Информационные технологии в государственном и муниципальном управлении: учебное пособие / М.А. Абросимова. М.: КноРус, 2013. 248 c.

2. Акперов, И.Г. Информационные технологии в менеджменте: учебник / И.Г. Акперов, А.В. Сметанин, И.А. Коноплева. М.: НИЦ ИНФРА-М, 2013. 400 c.

3. Панов, А.В. Разработка управленческих решений: информационные технологии: учебное пособие / А.В. Панов. М.: ГЛТ, 2012. 151 c.

#### **Раздел 2 «Обработка, анализ и графическое представление данных»**

#### **Тема 1. Прикладные пакеты программ**

Применение прикладных пакетов программ в профессиональной деятельности. Офисные пакеты. Общие сведения о MS Office, OpenOffice, LibreOffice и др.

#### **Тема 2. Приемы эффективной обработки данных в Word**

Текстовый редактор Word. Форматирование текста. Вставка различных объектов. возможности и настройки Word. Продвинутый пользователь Word. Цели документа: три правила формирование цели. Ориентация на потребности адресата, адекватность и применимость на практике: анализ аудитории, определение «подачи презентации» из 4-х типов; объем предоставляемого материала, формулировка основной идеи. Структура отчётов и предложений, в том числе использование шаблонов: покомпонентное сравнение, позиционное сравнение, временное сравнение, частотное сравнение, корреляционное сравнение. Требования к тексту; представление цифровых данных; заглавие документа, сценарий документа, диаграммы в стиле «дзен», представление текста и цифр в виде инфографики, основные правила использования текста; предоставление сложных данных в схемах: календари, схемы, диаграммы Ганта. Алгоритм проверки документа перед отправкой: проверка адресата, зашифровка и дешифровка документа.

#### **Тема2. Приемы эффективной обработки данных в Excel.**

Электронная таблица Excel: Работа с таблицами, сводными таблицы, массивы данных. Функции. Построение диаграмм и графиков. Спарклайны. Консолидация. Промежуточные итоги. Продвинутый пользователь Excel. использовать инструменты визуализации данных. Создание и редактирование формул и массивы данных. Автоматизация периодических действий, операций расчетов. Поиск данных и их консолидация по выбранным критериям и параметрам. Создание сценария, сводные таблицы и формулы для быстрого анализа неограниченного объема данных. Линии тренда, спарклайны и срезы. Создание, копирование, редактирование, сохранение и выполнение других операций над макросами. Настройки доступа и безопасности для листов, книг, макросов, отдельных таблиц и результатов расчетов.

#### **Тема 3. Подготовка презентационных материалов в Power Point**

Программа создания презентаций PowerPoint. Рабочее окно MS PowerPoint: создание слайд-шоу. Анимация. Смена слайдов. Показ. Работа с шаблонами. Основы графического дизайна для создания эффективного пользовательского макета презентации. Требования и критерии подбора шрифтов. Требования к цветовым сочетаниям, влияющим на аудиторию. Цветовые модели по цветовому кругу Иттена: монохроматичность,

аналогичность, диада, триада, комплемент. Анатомия цветовой схемы в программе PowerPoint: понятие ключевого цвета, акцентов, фоновых разновидностей. Основные требования, классификация и критерии подбора шрифтов. Заголовок слайда: использование в различных форматах. Настройка текстовых блоков в PowerPoint: оформление, использование художественных приемов. Способы выделения текста: грамотное использование акцентов для привлечения внимания. Закономерности подбора цветовых решений и шрифтов в PowerPoint, влияющих на эффективность визуализации. создание пользовательского макета. Основные инструменты создания эффективного макета – контраст, симметрия, модуль. Способы выделения основной идеи слайда. Правила подбора цветовых решений. Главный цвет, акценты и виды фонов. Свойства и составляющие цветовой схемы Power Point. Основные требования, классификация и критерии подбора шрифтов. Применение несистемных шрифтов, добавление пользовательских. Работа с объектами SmartArt. Использование цифровых диаграмм, составление наглядных графиков. Дополнительные возможности программы Power Point.

*Рекомендуемая литература:*

1. Базовый курс PowerPoint. Изучаем Microsoft Office. М.: Современная школа, 2015. 669 c.

2. Безручко, В.Т. Презентации PowerPoint / В.Т. Безручко. М.: Финансы и статистика, 2016**.** - 112 c.

3. Богачев, А. А. Графики, которые убеждают всех / А. А. Богачев. – М. :«Издательство АСТ», 2020. – 293 с.

4. Гобарева, Я.Л. Бизнес-аналитика средствами Excel: учебное пособие / Я.Л. Гобарева, О.Ю. Городецкая, А.В. Золотарюк. М.: Вузовский учебник, Инфра-М, 2015. 336 c.

5. Гришин, В.Н. Информационные технологии в профессиональной деятельности: учебник / В.Н. Гришин, Е.Е. Панфилова. М.: ИД ФОРУМ, НИЦ ИНФРА-М, 2013. 416 c.

6. Демин А., Визуальный переводчик. Как сделать инфографику из любого текста, не являясь дизайнером. – М.: Издательские решения, 2020. – 63 с.

7. Ермолин А., Основы инфографики. – М.: Просвещение, 2019. – 96 с.

8. Кертис, Д. Фрай Microsoft Excel 2013. Шаг за шагом / Кертис Д. Фрай. М.: ЭКОМ Паблишерз, 2014. 524 c.

9. Кокс, Джойс Microsoft PowerPoint 2013. Русская версия / Джойс Кокс, Джоан Ламберт. М.: ЭКОМ Паблишерз, 2016. 496 c.

коммуникациям. – М. : «Манн, Иванов и Фербер», 2016. – 290с.

10. Корнеев, И.К. Информационные технологии в работе с документами: учебник / И.К. Корнеев. М.: Проспект, 2015. 304 c.

11. Косолапов, А.Б. Информационные технологии в экономике и управлении / А.Б. Косолапов, Т.И. Елисеева. М.: КноРус, 2013. 160 c.

12. Кузин, А. В. Основы работы в Microsoft Office 2013: учебное пособие / А.В. Кузин, Е.В. Чумакова. М.: Инфра-М, Форум, 2015. 160 c.

13. Лаптев, В. В. Русская инфографика / В. В. Лаптев. – СПб. : Изд-во Политехн. ун-та, 2018. – 399 с.

14. Логинов, В.Н. Информационные технологии управления: учебное пособие / В.Н. Логинов. М.: КноРус, 2013. 240 c.

15. Максимов, Н.В. Современные информационные технологии: учебное пособие / Н.В. Максимов, Т.Л. Партыка, И.И. Попов. М.: Форум, 2013. 512 c.

16. Панов, А.В. Разработка управленческих решений: информационные технологии: учебное пособие / А.В. Панов. М.: ГЛТ, 2012. 151 c.

17. Савельев, В. Статистика и котики / В. Савелье. – М. : «Издательство

18. Серогодский, В.В. Excel 2013. 2 в 1. Пошаговый самоучитель + справочник пользователя / В.В. Серогодский, М.А. Финкова, Р.Г. Прокди. М.: Наука и техника, 2016. 400 c.

19. Ясенев, В.Н. Информационные системы и технологии в экономике: учебное пособие для вузов / В.Н. Ясенев. М.: ЮНИТИ-ДАНА, 2012. 560 c.

20. Excel 2013. Полное руководство. Готовые ответы и полезные приемы профессиональной работы. М.: Наука и техника, 2015. - 416 c.

#### **Раздел 3 «Введение в инфографику»**

#### **Тема 1. Общие сведения об инфографике**

Определение инфографики. Краткая история развития инфографики. Задачи и функции инфографики. Виды инфографики: по формату представления (статическая, динамическая, интерактивная); по способу представления (сравнение, развитие, тенденция, доля, пространство, алгоритм, устройство).

#### **Тема 2. Подход к инфографике как искусству презентации данных**.

Направления организации инфографики. Принципы инфографики. Создание сравнительной инфографики. Инфографика в современных медиа. Немотивированное использование инфографики. Мировые конкурсы визуализации данных. Поиск данных и подготовка датасеты для визуализации. Создание инфографики в PowerPoint. Базовые функции Excel и GoogleDocs для очистки и форматирования табличных данных. Типы данных, виды графиков, выбор правильного типа визуализации. Основные ошибки при создании инфографики. Основы Excel и интеграция графики в PowerPoint. Подготовка данных к анализу.

*Рекомендуемая литература:*

1. Богачев, А. А. Графики, которые убеждают всех / А. А. Богачев. – М. :«Издательство АСТ», 2020. – 293 с.

2. Гобарева, Я.Л. Бизнес-аналитика средствами Excel: учебное пособие / Я.Л. Гобарева, О.Ю. Городецкая, А.В. Золотарюк. М.: Вузовский учебник, Инфра-М, 2015. 336 c.

3. Гришин, В.Н. Информационные технологии в профессиональной деятельности: учебник / В.Н. Гришин, Е.Е. Панфилова. М.: ИД ФОРУМ, НИЦ ИНФРА-М, 2013. 416 c.

4. Демин А., Визуальный переводчик. Как сделать инфографику из любого текста, не являясь дизайнером. – М.: Издательские решения, 2020. – 63 с.

5. Ермолин А., Основы инфографики. – М.: Просвещение, 2019. – 96 с.

#### **Раздел 4 «Этапы работы над инфографикой»**

#### **Тема 1. Жизненный цикл инфографического проекта**

Сбор и подготовка данных. Анализ данных. Поиск проблемы, спорной темы. Определение цели. Определение, анализ, описание целевой аудитории. Анализ аналогов. Поиск нужных данных и статистики. Обработка собранной информации, редактирование: выбор главного (отфильтровка), упорядочивание, подтверждение достоверности. Создание структуры, формирование истории, сюжета. Расстановка акцентов. Выбор средств реализации: тип инфографики (аналитическая, новостная, реконструкция, презентация); формат представления (статическая, динамическая, интерактивная).

#### **Тема 2. Инструменты планирования и датасет**

«Правило пяти W и одной H»». Определение задачи и целевой аудитории для визуализации. Формулировка сообщения. Оценка источника данных. Правила оформления датасета. Создание новых данных внутри датасета. *Рекомендуемая литература:*

*1.* Богачев, А. А. Графики, которые убеждают всех / А. А. Богачев. – М. :«Издательство АСТ», 2020. – 293 с.

2. Гобарева, Я.Л. Бизнес-аналитика средствами Excel: учебное пособие / Я.Л. Гобарева, О.Ю. Городецкая, А.В. Золотарюк. М.: Вузовский учебник, Инфра-М, 2015. 336 c.

3. Гришин, В.Н. Информационные технологии в профессиональной деятельности: учебник / В.Н. Гришин, Е.Е. Панфилова. М.: ИД ФОРУМ, НИЦ ИНФРА-М, 2013. 416 c.

4. Демин А., Визуальный переводчик. Как сделать инфографику из любого текста, не являясь дизайнером. – М.: Издательские решения, 2020. – 63 с.

5. Ермолин А., Основы инфографики. – М.: Просвещение, 2019. – 96 с.

### **Раздел 5 «Интерактивная инфографика»**

### **Тема 1. Инструменты и сервисы для создания инфографики**

Платные и бесплатные сервисы для создания инфографики (RAWgraphs, Infogr.am), их плюсы и минусы. Интерактивная инфографика. Процесс разработки сложных инфографических проектов. Онлайн и оффлайнинструменты. Создание интерактивной инфографики (Tableau).

#### **Тема 2. Правила визуального восприятия и композиции.**

Правила визуального восприятия и композиции. Понятия и законы типографики. Цвет и инструменты для создания палитр. Использование сетки и шаблонов в PowerPoint для создания визуально качественной презентации. Дизайн в инфографике. Анимированная инфографика (понятие, примеры). *Рекомендуемая литература:*

1. Богачев, А. А. Графики, которые убеждают всех / А. А. Богачев. – М. : «Издательство АСТ», 2020. – 293 с.

2. Гобарева, Я.Л. Бизнес-аналитика средствами Excel: учебное пособие / Я.Л. Гобарева, О.Ю. Городецкая, А.В. Золотарюк. М.: Вузовский учебник, Инфра-М, 2015. 336 c.

3. Гришин, В.Н. Информационные технологии в профессиональной деятельности: учебник / В.Н. Гришин, Е.Е. Панфилова. М.: ИД ФОРУМ, НИЦ ИНФРА-М, 2013. 416 c.

4. Демин А., Визуальный переводчик. Как сделать инфографику из любого текста, не являясь дизайнером. – М.: Издательские решения, 2020. – 63 с.

5. Ермолин А., Основы инфографики. – М.: Просвещение, 2019. – 96 с.

**Раздел 6 «Визуализация данных. Инструменты визуализации данных»**

#### **Тема 1. Общие сведения о визуализации данных**

Сущность и понятия визуализации данных. Кодировка информации. Логические структуры: экосистема, процесс, сравнение. Графики и диаграммы.

#### **Тема 2. Сравнение**

Типы сравнения: покомпонентное, позиционное, временное, частотное, корреляционное. Выбор диаграммы в зависимости от типа сравнения. Уровень подготовленности аудитории как критерий выбора способа визуализации данных. Картографические проекции. Широта и долгота. Геокодирование. Виды географических карт. Визуализация процессов. Использование пиктограмм, их подготовка. Таймлайн.

## **Тема 3. Ошибки при визуализации данных. Инструменты визуализации данных.**

Приблизительность в визуализации. Точка нуля. Особенности использования площадных фигур. Ошибки в круговой диаграмме. Визуальные манипуляции.

Визуализация с помощью программ Excel и Adobe Illustrator. Онлайнинструменты визуализации данных: Flourish, Datawrapper, Infogram и др.

*Рекомендуемая литература:*

1. Данашев М.Х. Цветовой круг между наукой и живописью // Вестн. Карачаево-Черкес. пед. ун-та. 2000. № 3. С. 153–163.

2. Джин Желязны. Говори на языке диаграмм: пособие по визуальным коммуникациям. М., 2016. 294 с.

3. Дэвид Маккэндлесс Инфографика. Самые интересные данные в графическом представлении. – М.: Манн, Иванов и Фербер, 2013. -264 с.

4. Лазарев, Д. Презентация. Лучше один раз увидеть! / Д. Лазарев. М.: Альпина Паблишер**,** 2015. 142 c.

5. Счастливое будущее офисного работника // Служба кадров и персонал. 2013. № 6. С. 24-25.

6. Шульгин, В.П. Создание эффектных презентаций с использованием Power Point 2013 и других программ / В.П. Шульгин, М.В. Финков, Р.Г. Прокди. М.: Наука и техника, 2015. 256 c.

### **Раздел 7 «Презентация данных и сторителлинг»**

## **Тема 1. Презентация данных**

Основы картографии и научимся создавать интерактивные карты. Инструменты скрайбинга для создания схем в инфографике. Виды схем. Создание схем в PowerPoint и скрайбинг.

## **Тема 2. Строителлинг в инфографике**

Сторителлинг в инфографике. Работа с дата-сторителлингом. Анимация в инфографике. Платформы и инструменты для создания мультимедийных проектов (Tilda) и создание анимации на основе данных.

#### *Рекомендуемая литература:*

1. Базовый курс PowerPoint. Изучаем Microsoft Office. М.: Современная школа, 2015. 669 c.

2. Безручко, В.Т. Презентации PowerPoint / В.Т. Безручко. М.: Финансы и статистика, 2016. - 112 c.

3. Богачев, А. А. Графики, которые убеждают всех / А. А. Богачев. – М. :«Издательство АСТ», 2020. – 293 с.

4. Джин Желязны. Говори на языке диаграмм: пособие по визуальным коммуникациям. М., 2016. 294 с.

5. Дэвид Маккэндлесс Инфографика. Самые интересные данные в графическом представлении. – М.: Манн, Иванов и Фербер, 2013. -264 с.

### **Раздел 8 «Общие сведения об облачных технологиях»**

#### **Тема 1. Сущность применения облачных технологий**

Общие сведения об облачных технологиях. Понятие и сущность облачных технологий в современном мире. Классификация облаков. Преимущества и недостатки облачных технологий. Области применения облачных технологий. Примеры облачных решений. Принцип работы с облаками. Модели и структуры облачных решений.

### **Тема 2. Инфографика и влияние облачных технологий на IT.**

Гибридные облачные решения в бизнесе. Облачная безопасность. Инфографика и влияние облачных технологий на IT. Применение современных инструментов визуализации данных и облачных технологий.

#### *Рекомендуемая литература:*

1.Богачев, А. А. Графики, которые убеждают всех / А. А. Богачев. – М. :«Издательство АСТ», 2020. – 293 с.

2. Джин Желязны. Говори на языке диаграмм: пособие по визуальным коммуникациям. М., 2016. 294 с.

3. Дэвид Маккэндлесс Инфографика. Самые интересные данные в графическом представлении. – М.: Манн, Иванов и Фербер, 2013. -264 с.

4. Клементьев И. П. Устинов В. А. Введение в облачные вычисления. – УГУ, 2017

5. Широкова Е. А. Облачные технологии - Уфа: Лето, 2016

6. Облачные сервисы: взгляд из России. Под ред. Е. Гребнева. — М.: CNews, 2016. — 282с.

### **Раздел 9 «Работа с электронными почтовыми редакторами»**

Учетная запись. Создание аккаунта Google и настройка его для работы с сервисами электронной почты. Знакомство с основными возможностями различных сервисов электронной почты.

*Рекомендуемая литература:*

1. Алексеев, Е. Р. Все об электронной почте / Е.Р. Алексеев. - М.: НТ Пресс, ВКТ, 2015. - 192 c.

2. Блам Sendmail for Linux. Система электронной почты на основе Linux / Блам, Ричард; Blum, Richard. - М.: Вильямс, 2016**.** - 448 c.

3. Данилов, П. Все об электронной почте. Краткие инструкции для новичков / П. Данилов. - М.: Дом печати - Вятка, Аквариум-Принт, 2017**.** - 128 c.

4. Дрибас, Л.К. The Bat! 4. Лучшая электронная почта с нуля! (+ CD-ROM) / Л.К. Дрибас. - М.: Лучшие книги, 2016**. -** 114 **c.**

5. Сергей, Топорков The BAT! Microsoft Outlook, Marlin, Eudora. Эффективная работа с электронной почтой / Топорков Сергей. - М.: ДМК Пресс, 2015**. -** 929 **c.**

6. Сонг, М. Белка в колесе, или E-mail революция. Как справиться с электронной почтой, прежде чем она расправится с вами / М. Сонг. - М.: Олимп-Бизнес**,** 2014**. -** 212 **c.**

#### **Раздел 10 «Работа с мессенджерами, социальными сетями и сайтами»**

#### **Тема 1. Мессенджеры, социальные сети и сайты**

Общие сведения о сайтах, социальных сетях и мессенджерах. Примеры. Социализация сторонних сайтов и программ. Развитие тематических сетей. Технологическое развитие. SEO-оптимизация. Интернет-маркетинг.

#### **Тема 2. Социальные сети и мессенджеры в бизнесе.**

Социальные сети и мессенджеры в бизнесе. Интеграция и объединение информации в социальных сетях. Мобильные технологии. Основные тренды развития в социальных сетях для бизнеса. Инфографика в социальных сетях и на сайтах.

*Рекомендуемая литература:*

1. Кузинкова А. Как сделать инфографику: пошаговая инструкция, особенности и рекомендации. - URL http://fb.ru/article/330148/kaksdelatinfografiku-poshagovaya-instruktsiya-osobennosti-i-rekomendatsii (дата обращения 12.07.2021)

2. Малышева А. Инфографика: как делать, шаблоны, примеры. – URL http://fb.ru/article/296444/infografika-kak-delat-shablonyi-primeryi(дата обращения 12.07.2021)

3. Сайт журнала«Инфографика».-URL http://infographicsmag.ru/journal/ (дата обращения 12.07.2021)

#### **Раздел 11 «Информационный дизайн и визуализация данных»**

#### **Тема 1. Инфографика и информационный дизайн**

Инфографика как универсальный метод визуализации информации. Визуализация, рендеринг и обработка пространственных данных. Взаимосвязь информационного дизайна и инфографики.

## **Тема 2. Разработка презентации компании/проекта с использованием инфографики и визуализации данных**

Презентация компании/проекта с использованием инфографики и визуализации данных для потенциального инвестора: ключевые показатели компании и структура в графиках и схемах, инсайты, полученные при анализе датасета, и примените правила и приёмы работы с визуализацией данных. Создание индивидуального проекта слушателем.

*Рекомендуемая литература:*

1. Данашев М.Х. Цветовой круг между наукой и живописью // Вестн. Карачаево-Черкес. пед. ун-та. 2000. № 3. С. 153–163.

2. Джин Желязны. Говори на языке диаграмм: пособие по визуальным коммуникациям. М., 2016. 294 с.

3. Дэвид Маккэндлесс Инфографика. Самые интересные данные в графическом представлении. – М.: Манн, Иванов и Фербер, 2013. -264 с.

4. Лазарев, Д. Презентация. Лучше один раз увидеть! / Д. Лазарев. М.: Альпина Паблишер, 2015. 142 c.

5. Счастливое будущее офисного работника // Служба кадров и персонал. 2013. № 6. С. 24-25.

6. Шульгин, В.П. Создание эффектных презентаций с использованием Power Point 2013 и других программ / В.П. Шульгин, М.В. Финков, Р.Г. Прокди. М.: Наука и техника, 2015. 256 c.

## **3. Организационно-педагогической обеспечение**

## **3.1 Кадровое обеспечение**

Информация об обеспеченности программы профессорскопреподавательским составом представлена в таблице 4.

Таблица 4

## **Сведения о профессорско-преподавательском составе**

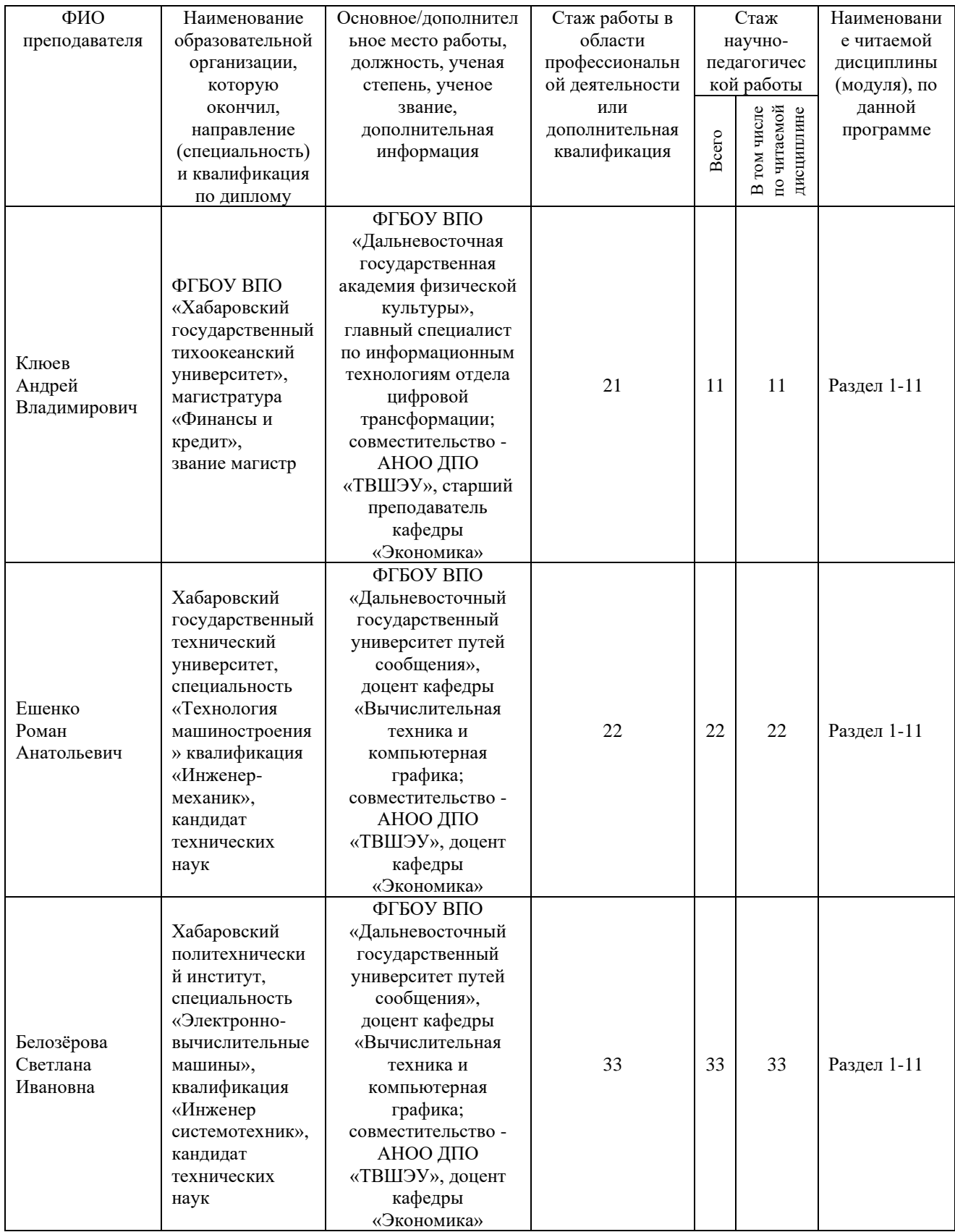

## **3.2 Материально-техническое и программное обеспечение**

**реализации программы**

Лекционная аудитория, мультимедийный проектор, ноутбук, компьютерный класс.

## **3.3 Учебно-методическое и информационное обеспечение программы**

#### **Основная литература**

1. Абросимова, М.А. Информационные технологии в государственном и муниципальном управлении: учебное пособие / М.А. Абросимова. М.: КноРус, 2013. 248 c.

2. Акперов, И.Г. Информационные технологии в менеджменте: учебник / И.Г. Акперов, А.В. Сметанин, И.А. Коноплева. М.: НИЦ ИНФРА-М, 2013. 400 c.

3. Базовый курс PowerPoint. Изучаем Microsoft Office. М.: Современная школа, 2015. 669 c.

4. Безручко, В.Т. Презентации PowerPoint / В.Т. Безручко. М.: Финансы и статистика, 2016**.** - 112 c.

5. Богачев, А. А. Графики, которые убеждают всех / А. А. Богачев. – М. :«Издательство АСТ», 2020. – 293 с.

6. Гобарева, Я.Л. Бизнес-аналитика средствами Excel: учебное пособие / Я.Л. Гобарева, О.Ю. Городецкая, А.В. Золотарюк. М.: Вузовский учебник, Инфра-М, 2015. 336 c.

7. Гришин, В.Н. Информационные технологии в профессиональной деятельности: учебник / В.Н. Гришин, Е.Е. Панфилова. М.: ИД ФОРУМ, НИЦ ИНФРА-М, 2013. 416 c.

8. Демин А., Визуальный переводчик. Как сделать инфографику из любого текста, не являясь дизайнером. – М.: Издательские решения, 2020. – 63

с.

9. Ермолин А., Основы инфографики. – М.: Просвещение, 2019. – 96 с.

10. Кертис, Д. Фрай Microsoft Excel 2013. Шаг за шагом / Кертис Д. Фрай. М.: ЭКОМ Паблишерз, 2014. 524 c.

11. Кокс, Джойс Microsoft PowerPoint 2013. Русская версия / Джойс Кокс, Джоан Ламберт. М.: ЭКОМ Паблишерз, 2016. 496 c.

12. коммуникациям. – М. : «Манн, Иванов и Фербер», 2016. – 290с.

13. Корнеев, И.К. Информационные технологии в работе с документами: учебник / И.К. Корнеев. М.: Проспект, 2015. 304 c.

14. Косолапов, А.Б. Информационные технологии в экономике и управлении / А.Б. Косолапов, Т.И. Елисеева. М.: КноРус, 2013. 160 c.

15. Кузин, А. В. Основы работы в Microsoft Office 2013: учебное пособие / А.В. Кузин, Е.В. Чумакова. М.: Инфра-М, Форум, 2015. 160 c.

16. Лаптев, В. В. Русская инфографика / В. В. Лаптев. – СПб. : Изд-во Политехн. ун-та, 2018. – 399 с.

17. Логинов, В.Н. Информационные технологии управления: учебное пособие / В.Н. Логинов. М.: КноРус, 2013. 240 c.

18. Максимов, Н.В. Современные информационные технологии: учебное пособие / Н.В. Максимов, Т.Л. Партыка, И.И. Попов. М.: Форум, 2013. 512 c.

19. Панов, А.В. Разработка управленческих решений: информационные технологии: учебное пособие / А.В. Панов. М.: ГЛТ, 2012. 151 c.

20. Савельев, В. Статистика и котики / В. Савелье. – М. : «Издательство

21. Серогодский, В.В. Excel 2013. 2 в 1. Пошаговый самоучитель + справочник пользователя / В.В. Серогодский, М.А. Финкова, Р.Г. Прокди. М.: Наука и техника, 2016. 400 c.

22. Ясенев, В.Н. Информационные системы и технологии в экономике: учебное пособие для вузов / В.Н. Ясенев. М.: ЮНИТИ-ДАНА, 2012. 560 c.

23. Excel 2013. Полное руководство. Готовые ответы и полезные приемы профессиональной работы. М.: Наука и техника, 2015. - 416 c.

#### **Дополнительная литература:**

1. Данашев М.Х. Цветовой круг между наукой и живописью // Вестн. Карачаево-Черкес. пед. ун-та. 2000. № 3. С. 153–163.

2. Джин Желязны. Говори на языке диаграмм: пособие по визуальным коммуникациям. М., 2016. 294 с.

3. Дэвид Маккэндлесс Инфографика. Самые интересные данные в графическом представлении. – М.: Манн, Иванов и Фербер, 2013. -264 с.

4. Лазарев, Д. Презентация. Лучше один раз увидеть! / Д. Лазарев. М.: Альпина Паблишер**,** 2015. 142 c.

5. Счастливое будущее офисного работника // Служба кадров и персонал. 2013. № 6. С. 24-25.

6. Шульгин, В.П. Создание эффектных презентаций с использованием Power Point 2013 и других программ / В.П. Шульгин, М.В. Финков, Р.Г. Прокди. М.: Наука и техника, 2015. 256 c.

#### **Интернет-источники, базы данных, правовые и поисковые системы:**

1. Иванова Я. Что такое инфографика? Определение и примеры. - URL http://fb.ru/article/328629/chto-takoe-infografika-opredelenie-i-primeryi (дата обращения 12.07.2021)

4. Инструкция по созданию презентации в Microsoft Power Point. – URL http://compsch.com/microsoft-office/instrukciya-po-sozdaniyu-prezentacii-vmicrosoftpower-point.html (дата обращения 12.07.2021)

5. Кузинкова А. Как сделать инфографику: пошаговая инструкция, особенности и рекомендации. - URL http://fb.ru/article/330148/kaksdelatinfografiku-poshagovaya-instruktsiya-osobennosti-i-rekomendatsii (дата обращения 12.07.2021)

6. Малышева А. Инфографика: как делать, шаблоны, примеры. – URL http://fb.ru/article/296444/infografika-kak-delat-shablonyi-primeryi(дата обращения 12.07.2021)

7. Сайт журнала«Инфографика».-URL http://infographicsmag.ru/journal/ (дата обращения 12.07.2021)

8. Создание презентаций в Powtoon. – URL https://www.youtube.com/watch?v=Kv2GHjHgL7g (дата обращения 12.07.2021)

9. Справка и обучение по PowerPoint — поддержка Office. – URL https://support.office.com/ru-ru/powerpoint (дата обращения 12.07.2021)

10. Статья «10 советов по созданию качественной инфографики» (перевод) на сайте CMS Magazine. – URL http://www.cmsmagazine.ru/library/items/graphical\_design/jj\_2011-10-25/ (дата обращения 12.07.2021)

11. Официальный сайт Microsoft. URL: [https://www.microsoft.com/ru-ru/](https://www.microsoft.com/ru-ru)

12. URL: <http://www.intuit.ru/> - Национальный открытый университет ,раздел литературы «Информационные системы и технологии»

13. URL:<https://www.microsoft.com/ru-ru> - Официальный сайт Microsoft

14. URL:<https://www.planetaexcel.ru/techniques/11/1233/> - Планета Excel

15. URL: [http://baguzin.ru/wp/excel-prodvinutyj-poisk-s-pomoshhyu-vpr-i-](http://baguzin.ru/wp/excel-prodvinutyj-poisk-s-pomoshhyu-vpr-i-ne-t/)

[ne-t/](http://baguzin.ru/wp/excel-prodvinutyj-poisk-s-pomoshhyu-vpr-i-ne-t/) -Excel продвинутый поиск с помощью ВПР и не только

16. URL[:http://officelegko.com/2018/07/30/kak-samomu-nauchitsya-](http://officelegko.com/2018/07/30/kak-samomu-nauchitsya-rabotat-v-excel/)

[rabotat-v-excel/](http://officelegko.com/2018/07/30/kak-samomu-nauchitsya-rabotat-v-excel/) - Как научиться самому работать в Excel

17. URL: <https://xltools.net/ru/support/useful-excel-links/> - Полезные ссылки при работе с Excel

18. http://www.taurion.ru/ - компьютерная литература

## **Блоги и веб-сайты об инфографике:**

InformationAesthetics – Соотношение дизайна и информации.

Visualizing.org – Понимание сложных вопросов с помощью данных и дизайна.

VisualComplexity — Ресурс с визуализациями сложных сетей.

DailyInfographic – Новая инфографика каждый день.

GOODInfographics – Секция инфографики GOODMagazine.

InformationIsBeautiful – Идеи, проблемы, знания, данные — визуализация всего.

InfographicoftheDay – Серия инфографики от FastCompany.

FlowingData – Дизайнеры и ученые, которые визуализируют данные.

Datastore / Datablog – Журналистика данных от Guardian.

InfographicsArchive – Визуальная библиотека с инфографикой.

Infographr – Всеобинфографике.

VideoInfographics – Видеоинфографика.

Datavisualization.ch – Новости и информация о визуализации данных.

VisualJournalism – 80% новостей в инфографике.

Eagereyes – Визуализация и визуальные коммуникации.

AmazingInfographics – Ресурс с инфографикой.

SubmitInfographics – Делитесь и оценивайте инфографику.

TheInfographicsShowcase – Подборка инфографики и визуализации.

I Love Charts – Tumblr-блогографиках.

Well Formed Data – Блог с инфографикой.

BestInfographics – Примеры интересной инфографики.

InfographicList – Для тех, кто любит инфографику

## **Инструменты для визуализации данных:**

Piktochart – Превратите ваши данные в красивую инфографику. Видеоурок: как самостоятельно создать красивую инфографику с помощью Piktochart.

Infogr.am – Создавайте интерактивные графики. Видеоурок: как

визуализировать данные с помощью сервиса infogr.am.

Gephi – «Photoshop» для данных — программное обеспечение для визуализации.

Processing — Программная среда для создания визуализаций.

Matplotlib — Библиотека на языке программирования Python для визуализации данных двумерной (2D) графикой.

TableauPublic – Инструмент для визуализации данных.

FreeVectorInfographicKit – Элменты векторной инфографики от MediaLoot.

easel.ly – Создавайте инфографику онлайн. Как создавать инфографику с помощью Easel.ly.

Weave – Веб-платформа для аналитики и визуализации.

iCharts – Простое создание графиков.

ChartsBin – Веб-инструмент для создания визуализаций.

GeoCommons – Картографический инструмент.

VIDI – Набор Drupal-модулей для визуализции данных.

Prefuse – Программное обеспечение для визуализации информации.

StatSilk – Программное обеспечение для картографии и визуализации.

Gliffy – Создание онлайн-диаграмм.

GoogleChartTools – Набор инструментов для визуализации

TheDataHub – Ресурс, где вы можете скачать и использовать данные.

Knoema – Большое количество наборов данных.

WorldMap – Исследуйте, визуализируйте и публикуйте географическую информацию.

GettheData – Задать вопрос о данных.

US CensusBureau – Данные по Америке (люди, места, экономика).

datacatalogs.org – Набор каталогов открытых данных со всего мира.

WorldBankData – Наборы данных о разных странах.

Data360 – Наборы данных, которые рассказывают истории.

Gallup – Опросы общественного мнения.

EveryBlock – Наборы данных о крупных городах.

GooglePublicData – Поиск и анимация наборов данных со всего мира.

Gapminder – Данные по глобальному развитию

## **4. Оценка качества освоения программы**

Формы и методы контроля и оценки результатов освоения модулей содержатся в таблице 5.

Таблица 5

## **Формы и методы контроля и оценки результатов освоения разделов**

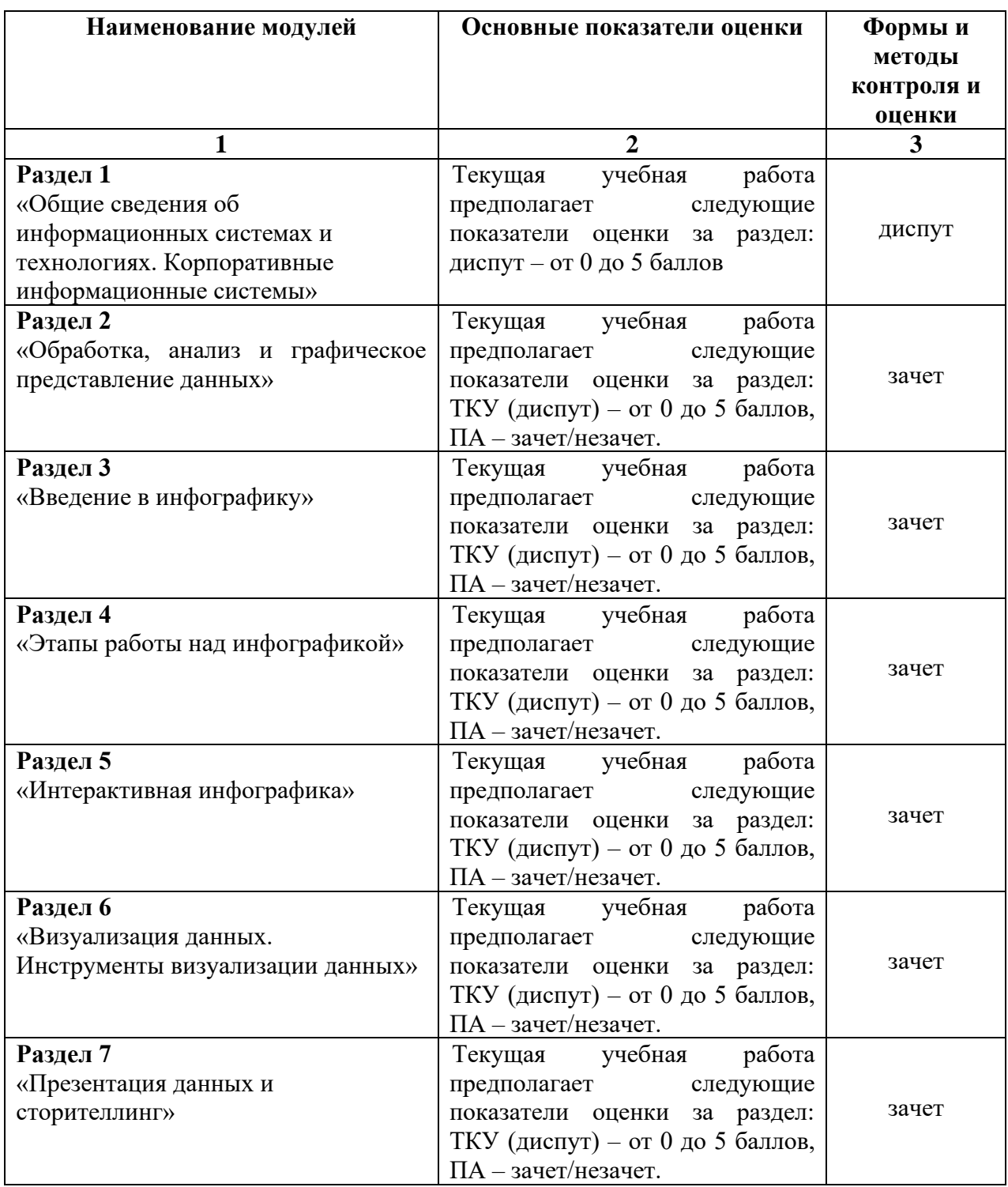

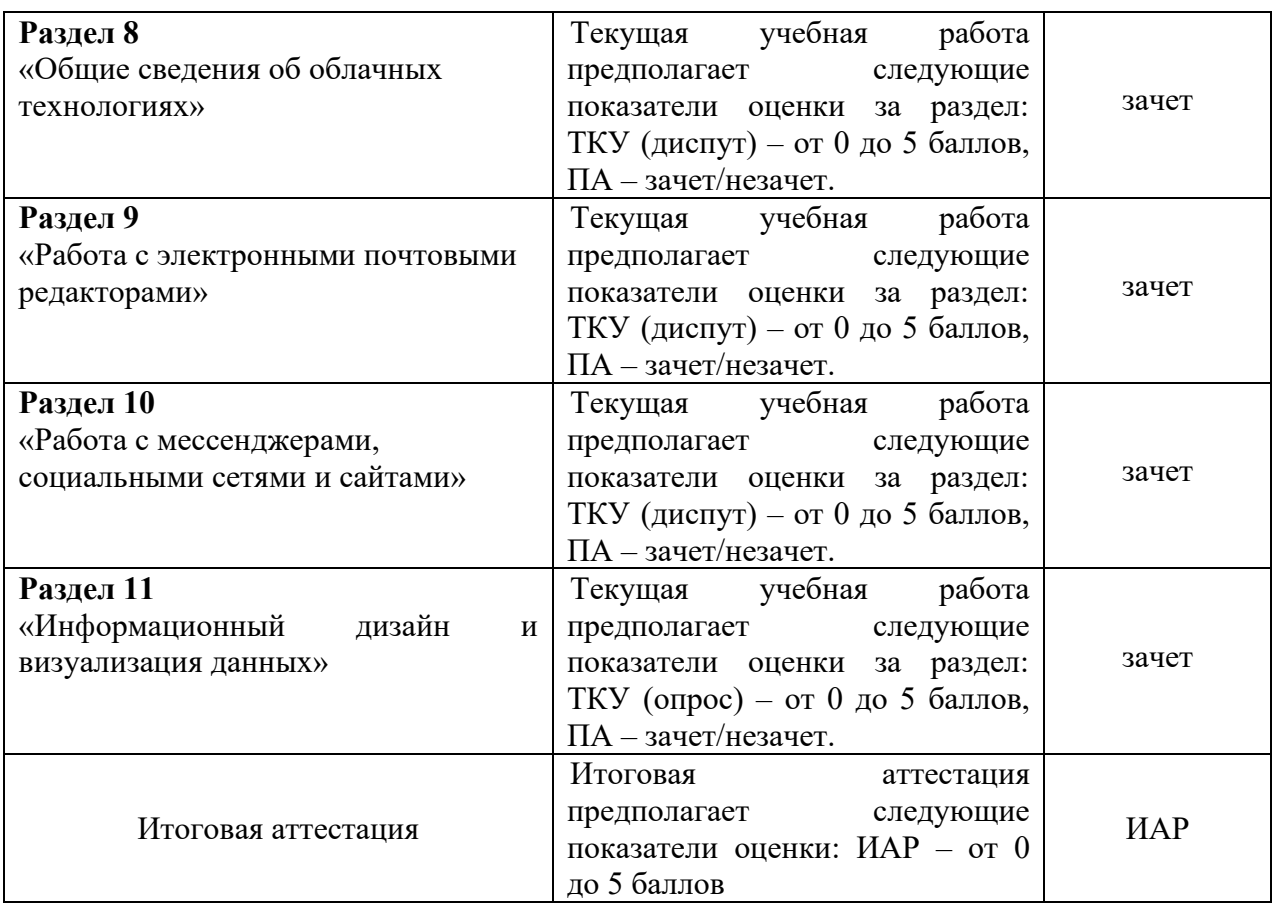

Формы и методы контроля и оценки результатов освоения разделов заполняется с помощью условных обозначений:

ТКУ - текущий контроль успеваемости;

ПА – промежуточная аттестация;

ИАР - итоговая аттестационная работа.

### **Примерная тематика итоговых аттестационных работ**

- 1. История и этапы развития инфографики.
- 2. Современные примеры инфографики.
- 3. Основы визуального мышления.
- 4. Применение визуального мышления в процессе планирования.
- 5. Применение визуального мышления в презентациях данных.
- 6. Определение сторителлинга.
- 7. Введение в презентацию данных.

8. Особенности организации процесса разработки презентаций данных.

- 9. Элементы содержания презентаций данных.
- 10. Введение в визуализацию данных.

11. Визуализация как графическая метафора абстрактных величин.

12. Типология визуализации данных: таблицы, диаграммы, схемы, иллюстрации, пиктограммы, картосхемы.

13. Создание визуализаций на примере собственного сета в Nodebox3.

14. Подготовка файла для дальнейшего анимирования в Аdobe After Effects.

15. Создание анимированных и статичных картограмм в Nodebox3, Аdobe After Effects.

16. Развитие корпоративных информационных систем и технологий.

17. Мировые информационные ресурсы.

18. Оценка популяризации мессенджеров и социальных сетей для бизнеса.

19. Применение интерактивной инфографики для визуализации данных предприятия.

20. Применение законов композиции и создание сетки для сладов.

21. Создание картографической визуализации.

22. Создание схемы в технике скрайбинг.

23. Работа с инструментами для создания мультимедийных историй (Tilda CC).

24. Поиск данных и подготовка датасета.

25. Создание инфографики в Tableau.

26. Развитие облачных технологий. Частное и публичное облако.

27. Значение технологий мультимедиа в современных информационных системах и технологиях.

28. Обзор базовых платформ для разработки мультимедиа и Webприложений.

29. Особенности дизайна web-приложений.

30. Компьютерная анимация.

31. Дизайн web-приложений.

32. Дизайн как способ оформления сайта в Интернете.

33. Возможности дизайна web-приложений.

34. Способы создания графических изображений для web-приложений.

35. Особенности создания динамических и интерактивных webприложений.

36. Современные редакторы средств мультимедиа.